## **1st Party Cookies**

Value of 1-st party cookie.

### **URI-decode cookie**

if enabled, the cookie value will be URI-decoded, e.g., the cookie 'xxx%3Dyyy' would become 'xxx=yyy'

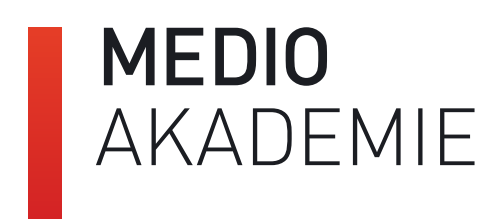

The value is determined by reading the gtm.element key from the data layer. If populated by an Auto-Event,

# **Auto Event Variables**

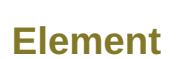

## DOM element that

triggered the event **Element Classes**

The 'class' attribute of the DOM element that triggered the event.

### **Element Target**

The 'target' attribute of the DOM element that triggered the event.

#### **Element ID**

The 'id' attribute of the DOM element that triggered the event.

#### **Element Text**

The 'innerText' or the 'textContent' attribute of the DOM element that triggered the event. (white-spaces will be consolidated)

**Element URL**

The 'href' or 'action' attribute of the DOM element that triggered the event depending on the type of element.

#### **History New URL Fragment**

The new history state set on a history change event.

## **History Old State**

The new URL fragment (#) set on <sup>a</sup> history change event. **History New State History Old URL Fragment**

The old history state set on the previous history change event.

### **History Change Source**

States pushing from history API. *popstate*, *pushState*, *replaceState* or *polling*

The old URL fragment (#) set on the previous history change event.

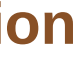

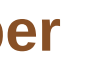

## **Container Version**

Number of version of container. In case of using on DRAFT return *QUICK\_PREVIEW*

Works with **Find and Replace** principle. If Input variable **matches** values in **left** column, it**returns** value in **right** column Set Default Value - Returns this value if ithere isn't a match.

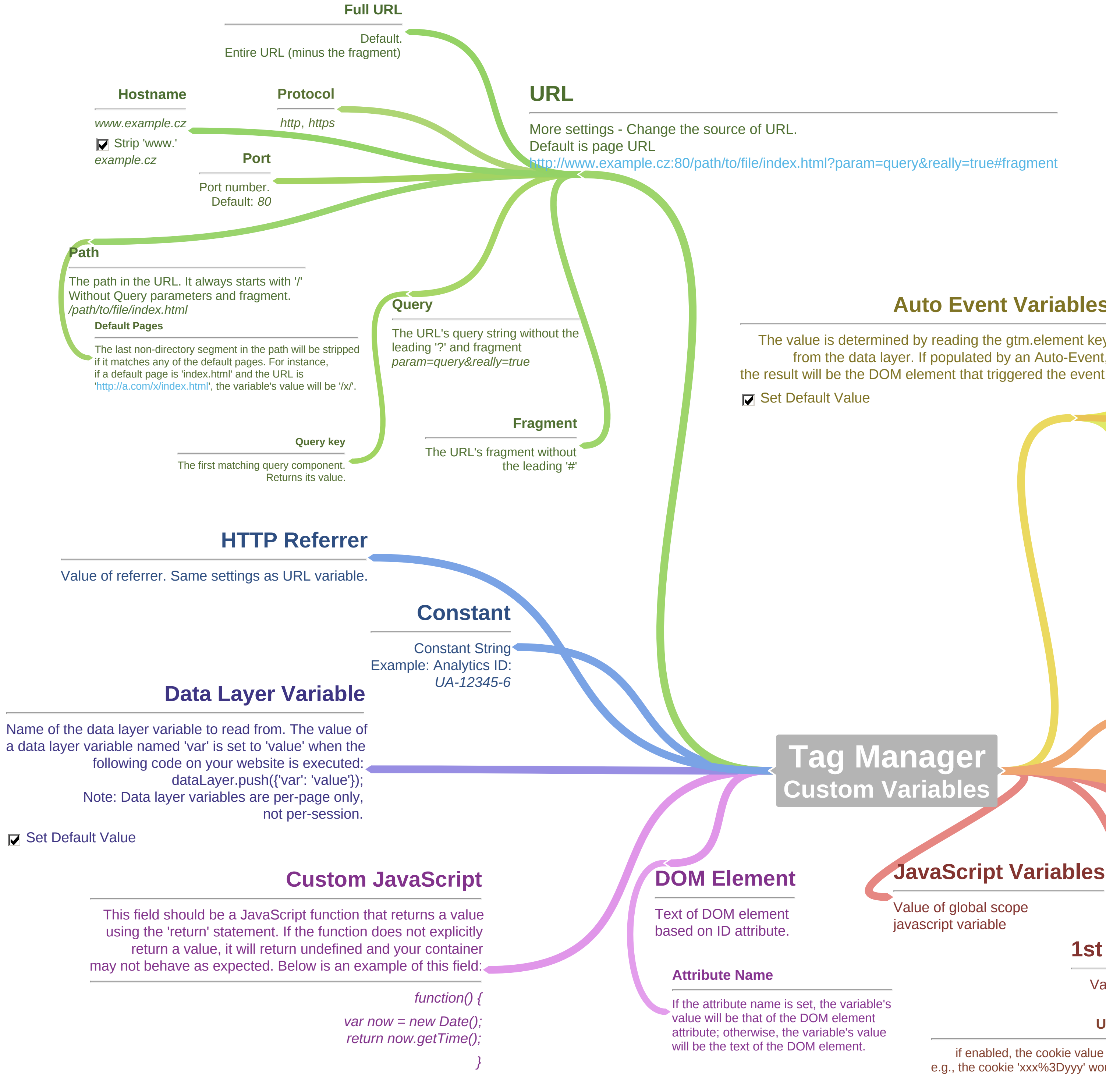

# **Debug Mode**

Returns *true* if the container is in Preview Mode. Otherwise returns *false*.

# **JavaScript Variables**

## **Lookup Table**

## **Random Number**

Random number ranges from 0 to 2147483647

# CHEATSHEET | Google Tag Manager - Custom Variables